new/usr/src/uts/common/vm/seg kp.c  $\mathbf{1}$ new/usr/src/uts/common/vm/seg\_kp.c 59 #include <sys/debug.h> 35641 Fri May 8 18:04:44 2015 60 #include <sys/vtrace.h> new/usr/src/uts/common/vm/seg\_kp.c 61 #include <sys/stack.h> use NULL getmemid segop as a shorthand for ENODEV 62 #include <sys/atomic.h>  $63$  #include  $<$ sys/archsystm.h> Instead of forcing every segment driver to implement a dummy function to return (hopefully) ENODEV, handle NULL getmemid segop function pointer as  $64$  #include <sys/lgrp.h> "return ENODEV" shorthand. 66 #include <vm/as.h>  $1 / *$  $67$  #include < $vm/sec.h$ 68 #include <vm/seg\_kp.h>  $2$   $*$  CDDL HEADER START  $3 *$ 69 #include <vm/seq kmem.h> 70 #include <vm/anon.h> 4 \* The contents of this file are subject to the terms of the 5 \* Common Development and Distribution License (the "License"). 71 #include <vm/page.h> 6 \* You may not use this file except in compliance with the License. 72 #include <vm/hat.h>  $7^{\circ}$ 73 #include <sys/bitmap.h> 8 \* You can obtain a copy of the license at usr/src/OPENSOLARIS.LICENSE 9 \* or http://www.opensolaris.org/os/licensing.  $75/$ 10 \* See the License for the specific language governing permissions 76 \* Private seg op routines  $11 * and limitations under the License.$  $77 * 1$ 78 static void segkp\_dump(struct seg \*seg);  $12 *$ segkp\_checkprot(struct seg \*seg, caddr\_t addr, size t len, 13 \* When distributing Covered Code, include this CDDL HEADER in each 79 static int 14 \* file and include the License file at usr/src/OPENSOLARIS.LICENSE. 80  $uint_t$  prot); 15 \* If applicable, add the following below this CDDL HEADER, with the 81 static int segkp\_kluster(struct seg \*seg, caddr\_t addr, ssize\_t delta); 16 \* fields enclosed by brackets "[]" replaced with your own identifying  $82$  static int segkp\_pagelock(struct seg \*seg, caddr\_t addr, size\_t len, struct page \*\*\*page, enum lock\_type type, 17 \* information: Portions Copyright [yyyy] [name of copyright owner] 83  $18.7$  $9.4$ enum seg\_rw rw); 19 \* CDDL HEADER END 85 static void segkp insert(struct seg \*seg, struct segkp data \*kpd);  $20 * /$ 86 static void segkp\_delete(struct seg \*seg, struct segkp\_data \*kpd);  $21/$ 87 static caddr\_t segkp\_get\_internal(struct seg \*seg, size\_t len, uint\_t flags, 22<sup>\*</sup> Copyright (c) 1991, 2010, Oracle and/or its affiliates. All rights reserved. struct segkp\_data \*\*tkpd, struct anon map \*amp);  $R$ segkp\_release\_internal(struct seg \*seg,  $23 * 1$ 89 static void 90 struct segkp\_data \*kpd, size\_t len); 25 /\* Copyright (c) 1984, 1986, 1987, 1988, 1989 AT&T \*/ 91 static int segkp unlock(struct hat \*hat, struct seg \*seg, caddr t vaddr, size\_t len, struct segkp\_data \*kpd, uint t flags); All Rights Reserved \*/  $26/$ 92 segkp\_load(struct hat \*hat, struct seg \*seg, caddr\_t vaddr, 93 static int size t len, struct segkp data \*kpd, uint t flags);  $28/$ 94 29 \* Portions of this source code were derived from Berkeley 4.3 BSD 95 static struct segkp\_data \*segkp\_find(struct seg \*seg, caddr\_t vaddr); segkp\_getmemid(struct seg \*seg, caddr\_t addr, memid t \*memidp); 30 \* under license from the Regents of the University of California. 96 static int  $31 * /$  $33/$ 98<sup>\*</sup> Lock used to protect the hash table(s) and caches.  $99 * /$ 34 \* segkp is a segment driver that administers the allocation and deallocation \* of pageable variable size chunks of kernel virtual address space. Each 100 static kmutex\_t segkp\_lock;  $35$ 36 \* allocated resource is page-aligned.  $37 *$  $102/$ 38 \* The user may specify whether the resource should be initialized to 0,  $103$  \* The segkp caches  $\frac{100}{104}$  \*/ 39 \* include a redzone, or locked in memory.  $40 * /$ 105 static struct segkp\_cache segkp\_cache[SEGKP\_MAX\_CACHE]; 42 #include <sys/types.h>  $107/$ 108 \* When there are fewer than red\_minavail bytes left on the stack, 43 #include <sys/t\_lock.h> 44 #include <sys/thread.h> 109 \* seqkp map red() will map in the redzone (if called). 5000 seems 45 #include <sys/param.h> 110 \* to work reasonably well...  $111 * /$ 46 #include <sys/errno.h> 47 #include <sys/sysmacros.h>  $112$   $1$ ong red minavail =  $5000i$ 48 #include <sys/systm.h> 49 #include <sys/buf.h>  $114 /$ 115  $*$  will be set to 1 for 32 bit x86 systems only, in startup.c  $50$  #include <sys/mman.h>  $116 *$ 51 #include <sys/vnode.h> 52 #include <sys/cmn\_err.h>  $117$  int  $segkp_fromheap = 0;$ 117 int segkp\_fromheap<br>118 ulong t \*segkp bitmap; 53 #include <sys/swap.h> 54 #include <sys/tuneable.h> 55 #include <sys/kmem.h>  $120/1$ 56 #include <sys/vmem.h> 121 \* If segkp\_map\_red() is called with the redzone already mapped and 122 \* with less than RED\_DEEP\_THRESHOLD bytes available on the stack, 57 #include <sys/cred.h>  $58$  #include  $\langle$ sys/dumphdr.h> 123 \* then the stack situation has become quite serious; if much more stack

 $\sim$ 

## **new/usr/src/uts/common/vm/seg\_kp.c<sup>3</sup>**

<sup>124</sup> \* is consumed, we have the potential of scrogging the next thread/LWP <sup>125</sup> \* structure. To help debug the "can't happen" panics which may 126 \* result from this condition, we record hrestime and the calling thread 127 \* in red\_deep\_hires and red\_deep\_thread respectively. <sup>128</sup> \*/ <sup>129</sup> #define RED\_DEEP\_THRESHOLD <sup>2000</sup> 131 hrtime\_t red\_deep\_hires;<br>132 kthread t \*red deep thread  $* \text{red\_deep\_thread};$ 134 uint32\_t red\_nmapped;<br>135 uint32\_t red\_closest =  $red\_closest = UINT\_MAX;$ <br>red\_ndoubles; 136 uint $32^-$ t 138 pgcnt\_t anon\_segkp\_pages\_locked; /\* See vm/anon.h \*/<br>139 pgcnt t anon segkp pages resv; /\* anon reserved by seg kp \*/ 139 pgcnt t anon segkp pages  $resvi$ 141 static struct seg\_ops segkp\_ops = {<br>142 .fault = segkp fault 142 .fault = segkp\_fault,<br>142 .fault = segkp\_fault,<br>143 .checkprot = segkp\_checkp 143 .checkprot = segkp\_checkprot,<br>144 .kluster = segkp kluster, 144 .kluster = segkp\_kluster,<br>145 .dump = segkp\_dump, 145 .dump = segkp\_dump,<br>146 .pagelock = segkp\_pagel  $\n .  
\n pagelock =   
\n   
\n   
\n stepkp_padelock,   
\n getmemid =   
\n   
\n stepkp_getmemid,   
\n$ 148 .getmemid = segkp\_getmemid, <sup>147</sup> }; **\_\_\_\_\_\_unchanged\_portion\_omitted\_**<sup>1354</sup> /\*ARGSUSED\*/ <sup>1355</sup> static int 1356 segkp\_pagelock(struct seg \*seg, caddr\_t addr, size\_t len,<br>1357 struct page \*\*\*ppp, enum lock type type, enum seg rw i struct page \*\*\*ppp, enum lock\_type type, enum seg\_rw rw)  $1358$  {<br>1359 <sup>1359</sup> return (ENOTSUP); 1362 } 1364 /\*ARGSUSED\*/ 1365 static int 1366 segkp\_getmemid(struct seg \*seg, caddr\_t addr, memid\_t \*memidp) 1367 { 1368 return (ENODEV); <sup>1360</sup> } **\_\_\_\_\_\_unchanged\_portion\_omitted\_**

new/usr/src/uts/common/vm/seg kpm.c  $\mathbf{1}$ new/usr/src/uts/common/vm/seg\_kpm.c 59 #include <sys/bitmap.h> 9329 Fri May 8 18:04:44 2015 60 #include <sys/atomic.h> new/usr/src/uts/common/vm/seg\_kpm.c 61 #include <sys/lgrp.h> use NULL getmemid segop as a shorthand for ENODEV Instead of forcing every segment driver to implement a dummy function to 63 #include <vm/seq kmem.h> return (hopefully) ENODEV, handle NULL getmemid segop function pointer as 64 #include <vm/seg\_kpm.h>  $65$  #include < $vm/hat.h$ "return ENODEV" shorthand. 66 #include <vm/as.h>  $1 / *$  $67$  #include < $vm/sec.h$  $2$   $*$  CDDL HEADER START 68 #include <vm/page.h>  $\overline{\mathbf{3}}$ 4 \* The contents of this file are subject to the terms of the  $70/$ 5 \* Common Development and Distribution License, Version 1.0 only 71 \* Global kpm controls. \* (the "License"). You may not use this file except in compliance 72 \* See also platform and mmu specific controls. 6 \* with the License.  $73 *$  $7^{\circ}$  $8 *$ 74 \* kpm enable -- global on/off switch for segkpm. 9 \* You can obtain a copy of the license at usr/src/OPENSOLARIS.LICENSE 75 \* . Set by default on 64bit platforms that have kpm support. 10 \* or http://www.opensolaris.org/os/licensing. \* Will be disabled from platform layer if not supported. 76 77 \* . Can be disabled via /etc/system. 11 \* See the License for the specific language governing permissions 12 \* and limitations under the License.  $78 *$  $13$ 79 \* kpm\_smallpages -- use only regular/system pagesize for kpm mappings. 14 \* When distributing Covered Code, include this CDDL HEADER in each 80 \* . Can be useful for critical debugging of kpm clients. 15 \* file and include the License file at usr/src/OPENSOLARIS.LICENSE. 81 \* . Set to zero by default for platforms that support kpm large pages. 16 \* If applicable, add the following below this CDDL HEADER, with the 82 \* The use of kpm large pages reduces the footprint of kpm meta data 17 \* fields enclosed by brackets "[]" replaced with your own identifying 18 \* information: Portions Copyright [yyyy] [name of copyright owner] 83 \* and has all the other advantages of using large pages (e.g TLB  $84$  \* miss reduction). 85 \* . Set by default for platforms that don't support kpm large pages or  $19 *$ 86 \* where large pages cannot be used for other reasons (e.g. there are 20 \* CDDL HEADER END  $21 * /$ 87 \* only few full associative TLB entries available for large pages).  $22/$  $R$  $R$   $*$ 23 \* Copyright 2006 Sun Microsystems, Inc. All rights reserved. 89 \* segmap\_kpm -- separate on/off switch for segmap using segkpm: 24 \* Use is subject to license terms. 90 \* . Set by default.  $25 *1$ 91 \* . Will be disabled when kpm enable is zero. 92 \* . Will be disabled when MAXBSIZE != PAGESIZE.  $27/$ 93 \* . Can be disabled via /etc/system. 28 \* Kernel Physical Mapping (kpm) segment driver (segkpm).  $94$  \*  $95 * 7$ 29 30 \* This driver delivers along with the hat\_kpm\* interfaces an alternative 96 int kpm enable =  $1$ ; 31 \* mechanism for kernel mappings within the 64-bit Solaris operating system, 97 int  $kpm$  smallpages = 0; 32 \* which allows the mapping of all physical memory into the kernel address 98 int segmap\_kpm =  $1$ ; 33 \* space at once. This is feasible in 64 bit kernels, e.g. for Ultrasparc II 34 \* and beyond processors, since the available VA range is much larger than  $100 / *$ 35 \* possible physical memory. Momentarily all physical memory is supported, 101 \* Private seg op routines. 36 \* that is represented by the list of memory seqments (memseqs).  $102 *1$ 103 faultcode\_t segkpm\_fault(struct hat \*hat, struct seg \*seg, caddr\_t addr,  $37 *$ size\_t len, enum fault\_type type, enum seg\_rw rw); 38 \* Segkpm mappings have also very low overhead and large pages are used  $104$ 39 \* (when possible) to minimize the TLB and TSB footprint. It is also 105 static void  $segkm \, \text{dump} (\text{struct seq *})$ ; 40 \* extentable for other than Sparc architectures (e.g. AMD64). Main 106 static int segkpm\_pagelock(struct seg \*seg, caddr\_t addr, size\_t len, 41 \* advantage is the avoidance of the TLB-shootdown X-calls, which are struct page \*\*\*page, enum lock\_type type,  $107$ 42 \* normally needed when a kernel (global) mapping has to be removed.  $108$  $enum$  seq rw rw); 43 44 \* First example of a kernel facility that uses the segkpm mapping scheme 110 static struct seq ops seqkpm ops = { 45 \* is seg\_map, where it is used as an alternative to hat\_memload(). 111 .fault  $=$  seqkpm fault, .dump 46 \* See also hat layer for more information about the hat\_kpm\* routines. 112 = segkpm\_dump, 47 \* The kpm facilty can be turned off at boot time (e.g.  $\sqrt{etc}/s$ ystem). 113 .pagelock  $=$  segkpm pagelock,  $48 * /$ 114 //#ifndef SEGKPM SUPPORT  $115 \text{ if } 0$ 116 #error FIXME: define nop 50 #include <sys/types.h>  $51$  #include <sys/param.h> 117 .dup  $=$  non. 52 #include <sys/sysmacros.h> 118 unman  $=$  nop, 53 #include <sys/systm.h> 119 .free  $=$  nop, 54 #include <sys/vnode.h>  $120$ .faulta  $=$  nop, 55 #include <sys/cmn\_err.h> 121 .setprot  $=$  nop, 56 #include <sys/debug.h>  $122.$ .checkprot  $=$  nop, 57 #include <sys/thread.h>  $123$ .kluster  $=$  nop.  $58$  #include  $\langle$ sys/couvar.h>  $124$ sync  $= nop.$ 

 $\sim$ 

## **new/usr/src/uts/common/vm/seg\_kpm.c<sup>3</sup>**

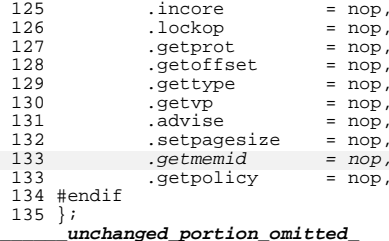

# new/usr/src/uts/common/vm/vm as.c

 $\mathbf{1}$ 

90456 Fri May 8 18:04:44 2015 new/usr/src/uts/common/vm/vm\_as.c use NULL getmemid segop as a shorthand for ENODEV Instead of forcing every segment driver to implement a dummy function to return (hopefully) ENODEV, handle NULL getmemid segop function pointer as "return ENODEV" shorthand. unchanged\_portion\_omitted\_  $3510 / *$ 3511 \* return memory object ID  $3512 * /$  $3513$  int 3514 as getmemid(struct as \*as, caddr\_t addr, memid\_t \*memidp)  $3515$  { 3516 struct seg \*seg; 3517 int  $sts$ 3519 AS\_LOCK\_ENTER(as, &as->a\_lock, RW\_READER);  $seg = as\_segat(as, addr);$ 3520 3521 if (seg ==  $NULL)$  { 3522 AS LOCK\_EXIT(as,  $&as \rightarrow a\_lock$ ); return (EFAULT); 3523 3524  $7*$ 3525 \* catch old drivers which may not support getmemid 3526 3527  $\star$  / if  $(seg->s\_ops->getmemid == NULL)$  { 3528 3529 AS LOCK EXIT(as,  $&$ as->a lock);  $return (ENDEV);$ 3530 3531 3526 sts = segop\_getmemid(seg, addr, memidp); 3528 AS\_LOCK\_EXIT(as, &as->a\_lock); 3529  $return (sts);$  $3530$ }  $\label{thm:unchanged} \_$  unchanged\_portion\_omitted\_

# new/usr/src/uts/common/vm/vm\_seg.c

 $\mathbf{1}$ 

## 

55132 Fri May 8 18:04:45 2015 new/usr/src/uts/common/vm/vm\_seg.c use NULL getmemid segop as a shorthand for ENODEV use would geomena severy as a succession in invertebally function to<br>Instead of forcing every segment driver to implement a dummy function to<br>return (hopefully) ENODEV, handle NULL getmemid segop function pointer as "return ENODEV" shorthand. 

 $\verb§unchanged_portion_omitted_$ 

 $2014$  int

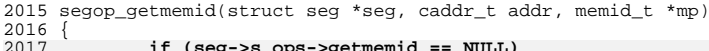

2017<br>2018 -- (sey-2s\_Ops return (ENODEV); 2017  $VERIFY3P (seg->s_ops->getmemid, !=, NULL);$ 

2020 return (seg->s\_ops->getmemid(seg, addr, mp));

 $2021$  }

 $\lq$ unchanged\_portion\_omitted\_

new/usr/src/uts/sparc/v9/vm/seg nf.c 11889 Fri May 8 18:04:45 2015 new/usr/src/uts/sparc/v9/vm/seg\_nf.c use NULL getmemid segop as a shorthand for ENODEV Instead of forcing every segment driver to implement a dummy function to return (hopefully) ENODEV, handle NULL getmemid segop function pointer as "return ENODEV" shorthand.  $1 / *$ 2 \* CDDL HEADER START  $\overline{\mathbf{3}}$ 4 \* The contents of this file are subject to the terms of the \* Common Development and Distribution License (the "License").  $\sqrt{2}$ 6 \* You may not use this file except in compliance with the License.  $7^{\circ}$ 8 \* You can obtain a copy of the license at usr/src/OPENSOLARIS.LICENSE 9 \* or http://www.opensolaris.org/os/licensing. 10 \* See the License for the specific language governing permissions  $11 * and limitations under the License.$  $12 *$ 13 \* When distributing Covered Code, include this CDDL HEADER in each 14 \* file and include the License file at usr/src/OPENSOLARIS.LICENSE. 15 \* If applicable, add the following below this CDDL HEADER, with the 16 \* fields enclosed by brackets "[]" replaced with your own identifying 17 \* information: Portions Copyright [yyyy] [name of copyright owner]  $7.8 \rightarrow$ 19 \* CDDL HEADER END  $20 * /$  $21/$ 22 \* Copyright 2006 Sun Microsystems, Inc. All rights reserved. 23 \* Use is subject to license terms.  $24 *1$ 26 /\* Copyright (c) 1983, 1984, 1985, 1986, 1987, 1988, 1989 AT&T \*/ 27 /\* All Rights Reserved \*/  $29/$ 30 \* Portions of this source code were derived from Berkeley 4.3 BSD 31 \* under license from the Regents of the University of California.  $32 * 1$  $34 / *$ 35 \* VM - segment for non-faulting loads.  $36 * 7$ 38 #include <sys/types.h> 39 #include <sys/t lock.h> 40 #include <sys/param.h> 41 #include <sys/mman.h> 42 #include <sys/errno.h> 43 #include <sys/kmem.h> 44 #include <sys/cmn err.h> 45 #include <sys/vnode.h> 46 #include <sys/proc.h> 47 #include <sys/conf.h> 48 #include <sys/debug.h> 49 #include <svs/archsvstm.h> 50 #include <sys/lgrp.h> 52 #include <vm/page.h>  $53$  #include  $\langle \text{vm}/\text{hat} \cdot \text{h} \rangle$  $54$  #include < $vm/as.h$ > 55 #include <vm/seg.h> 56 #include <vm/vpage.h>  $58/$ 

 $\mathbf{1}$ 

#### $\sim$ new/usr/src/uts/sparc/v9/vm/seg nf.c 59 \* Private seg op routines.  $60 *1$ 61 static int segnf\_dup(struct seg \*seg, struct seg \*newseg); 62 static int segnf\_unmap(struct seg \*seg, caddr\_t addr, size\_t len); 63 static void segnf free(struct seg \*seg); 64 static faultcode\_t segnf\_nomap(void); 65 static int segnf\_setprot(struct seg \*seg, caddr\_t addr, 66 size\_t len, uint\_t prot); 67 static int segnf checkprot(struct seg \*seg, caddr t addr, 68 size  $t$  len, uint  $t$  prot); segnf  $nop(void)$ ; 69 static int 70 static int segnf\_getprot(struct seg \*seg, caddr\_t addr, 71 size  $t$  len, uint  $t *$ protv); 72 static u offset\_t segnf\_getoffset(struct seg \*seg, caddr\_t addr); 73 static int segnf\_gettype(struct seg \*seg, caddr\_t addr);  $74$  static int segnf getyp(struct seg \*seg, caddr t addr, struct vnode \*\*vpp); 75 static void segnf\_dump(struct seg \*seg); 76 static int segnf\_pagelock(struct seg \*seg, caddr\_t addr, size\_t len, struct page \*\*\*ppp, enum lock\_type type, enum seg\_rw rw); 77 segnf\_setpagesize(struct seg \*seg, caddr\_t addr, size\_t len, 78 static int  $70$  $\overline{\text{unit}}$  +  $\overline{\text{sgn}}$ ); 80 static int segnf\_getmemid(struct seg \*seg, caddr\_t addr, memid\_t \*memidp); 82 struct seg\_ops segnf\_ops = {  $83$ .dup  $=$  segnf\_dup,  $=$  segnf unmap. 84 unmap free  $=$  segnf\_free,  $R5$ 86 .fault = (faultcode\_t (\*)(struct hat \*, struct seg \*, caddr\_t,  $R<sub>7</sub>$ size t, enum fault type, enum seg rw) segnf nomap, 88 .faulta = (faultcode\_t (\*)(struct seg \*, caddr\_t)) segnf\_nomap,  $89$ .setprot  $=$  segnf setprot.  $90$ .checkprot  $=$  seanf checkprot. 91 .sync =  $(int (*) (struct seg *, caddr_t, size_t, int, unit_t))$ 92 segnf\_nop, 93 .incore =  $(size t (*) (struct seq *, caddr t, size t, char *)$ 94 segnf\_nop,  $95$ .lockop =  $(int (*)$ (struct seq \*, caddr t, size t, int, int, 96 ulong\_t \*, size\_t))segnf\_nop, 97 = segnf\_getprot, .getprot  $QR$ .get.offset  $=$  segnf getoffset, 99 .gettype = segnf\_gettype,  $100$ .getvp = segnf\_getvp, =  $(int (*) (struct seq *, caddr t, size t, uint t))$  $101$ .advise  $102$ segnf\_nop,  $103$  $=$  seanf dump. dump  $104$ .pagelock  $=$  segnf pagelock, 105  $=$  segnf setpagesize. .setpagesize  $107$ .getmemid = segnf getmemid,  $106$  } ; unchanged\_portion\_omitted\_ 459 /\*ARGSUSED\*/ 460 static int 461 segnf setpagesize(struct seg \*seg, caddr t addr, size t len, 462 uint t szc)  $463 \{$ return (ENOTSUP); 464  $467$ } 469 /\*ARGSUSED\*/ 470 static int 471 segnf\_getmemid(struct seg \*seg, caddr\_t addr, memid\_t \*memidp)  $472\{$ 473 return (ENODEV);  $465$ }